**Name:**

**Enrolment No:**

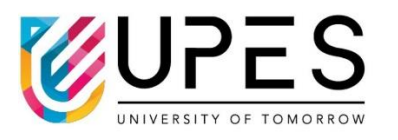

## **UNIVERSITY OF PETROLEUM AND ENERGY STUDIES End Semester Examination, December 2023**

**Course : Web Technologies** Semester: I **Program:** MCA Time : 03 hrs. **Course Code: CSEG 7017** Max. Marks: 100 **Instructions:** All the questions are compulsory. Write down the Serial Number of the question before attempting it.

## **SECTION A**

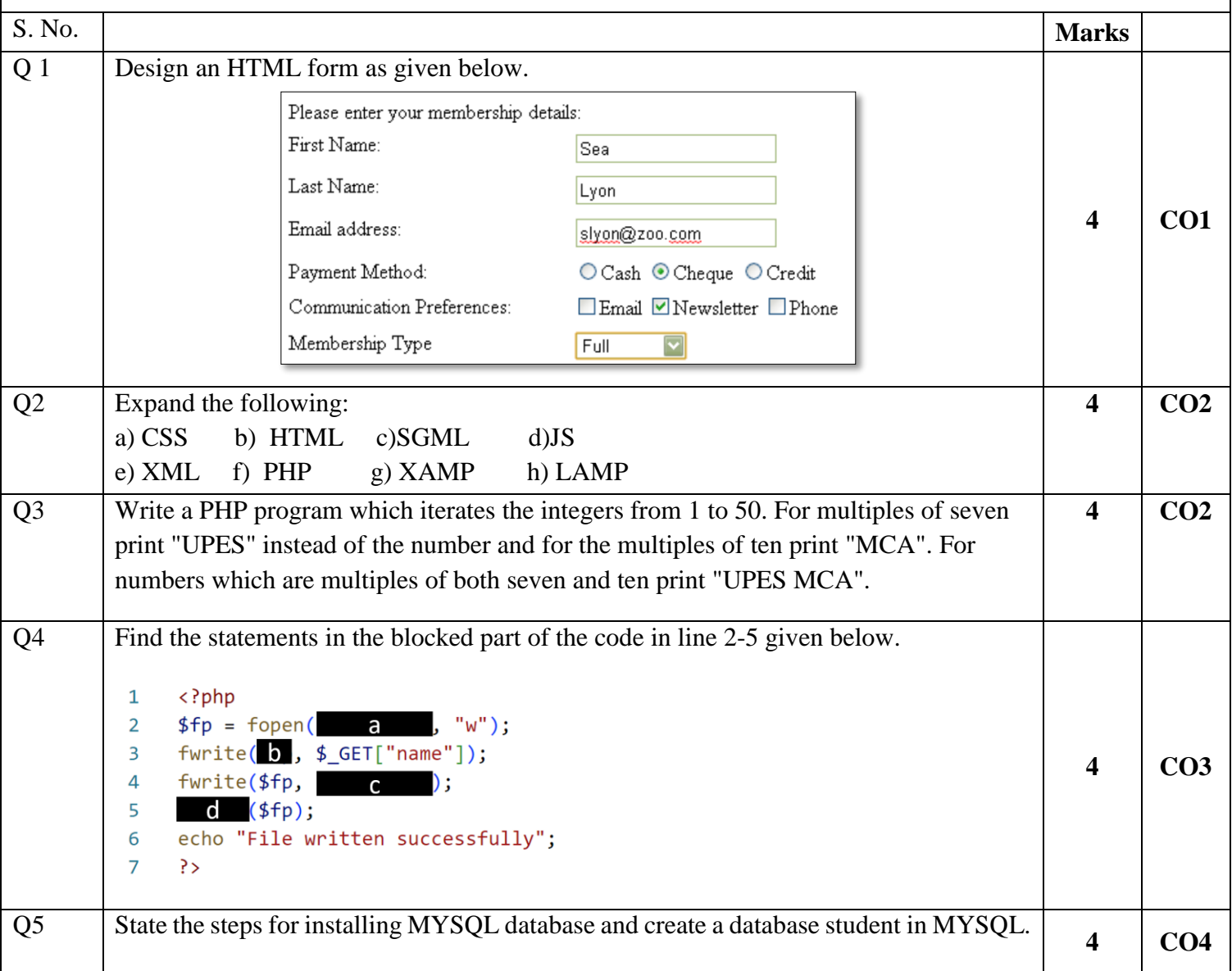

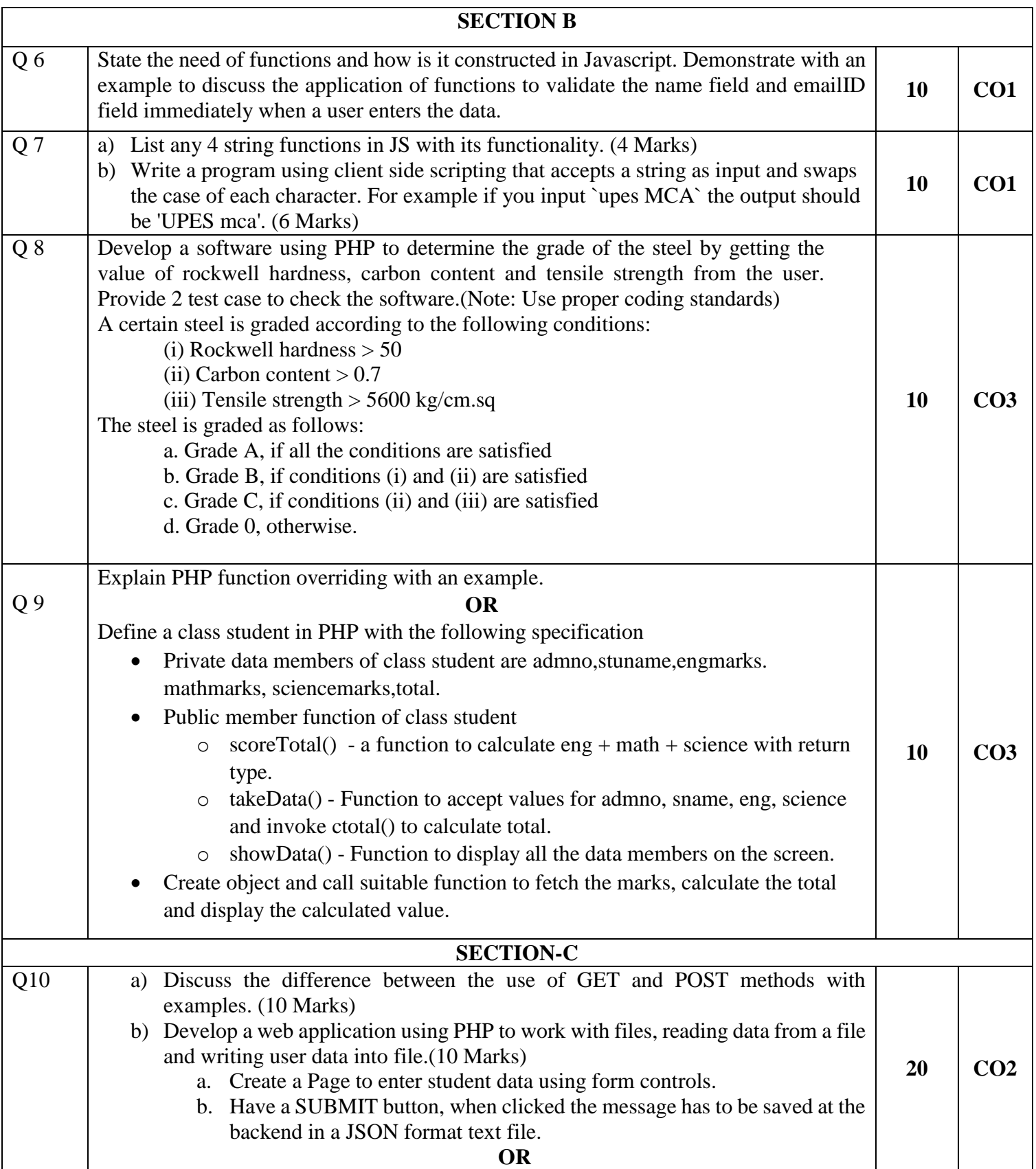

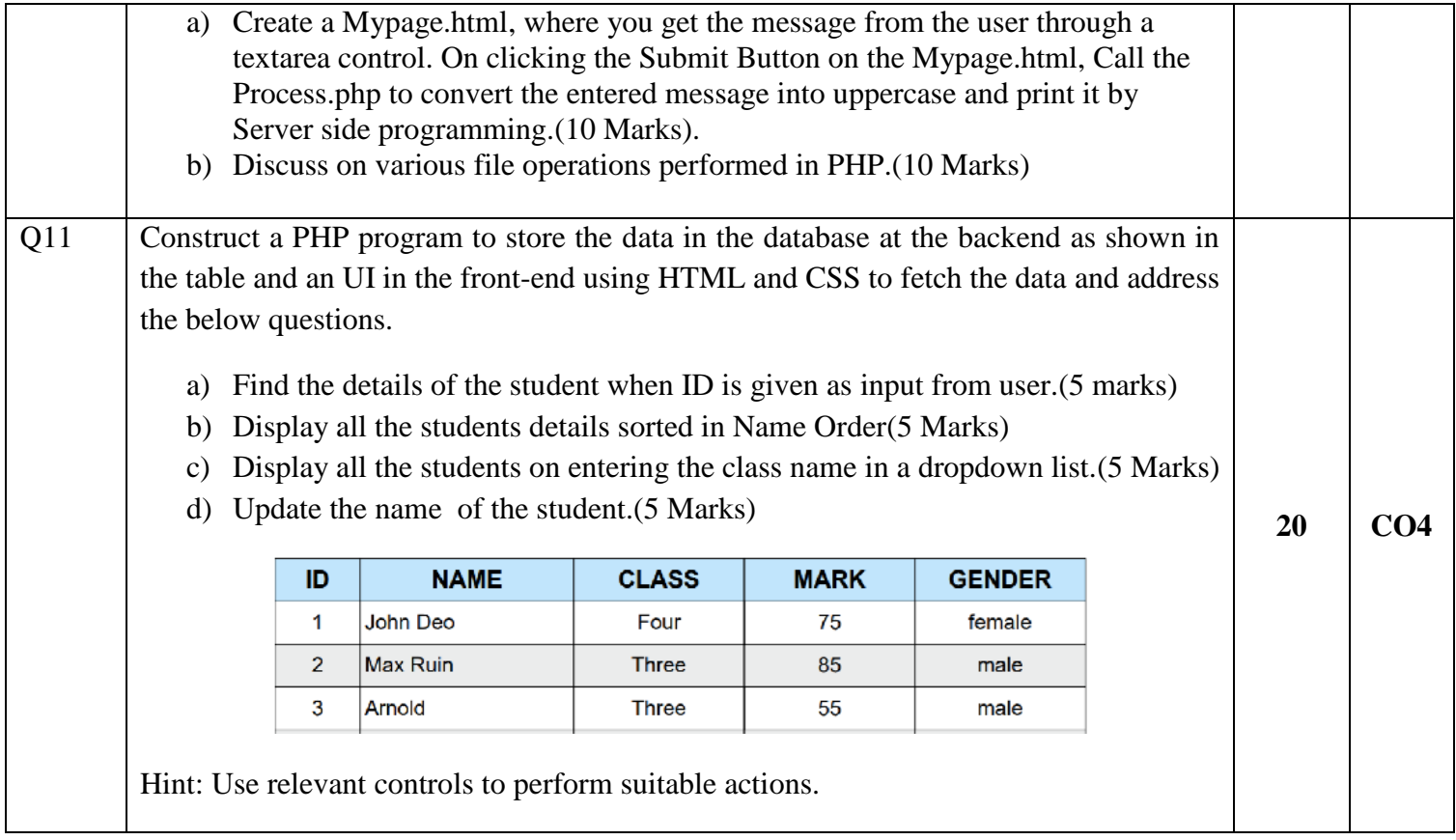